**15-213 "The course that gives CMU its Zip!"**

#### **Concurrent Servers Dec 3, 2002**

#### **Topics**

- $\blacksquare$  **Limitations of iterative servers**
- n **Process-based concurrent servers**
- n **Event-based concurrent servers**
- **n** Threads-based concurrent servers

## **Iterative Servers**

#### **Iterative servers process one request at a time.**

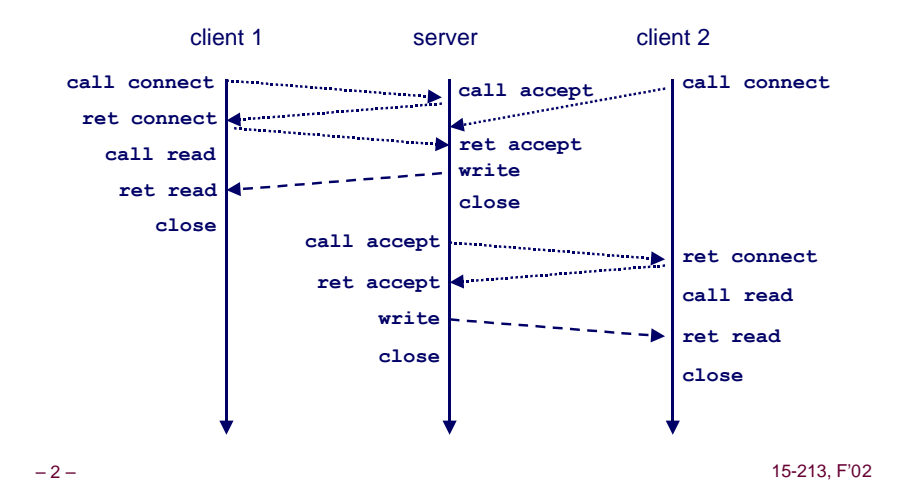

**class28.ppt**

### **Fundamental Flaw of Iterative Servers**

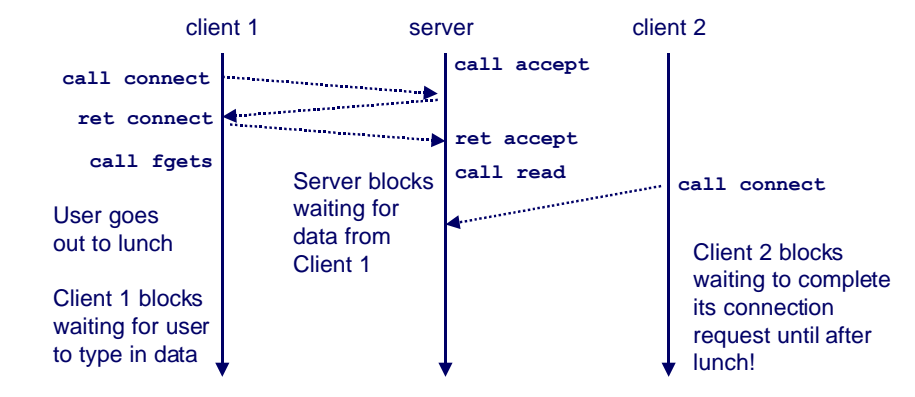

#### **Solution: use concurrent servers instead.**

n **Concurrent servers use multiple concurrent flows to serve multiple clients at the same time.**

– 3 – 15-213, F'02

### **Concurrent Servers**

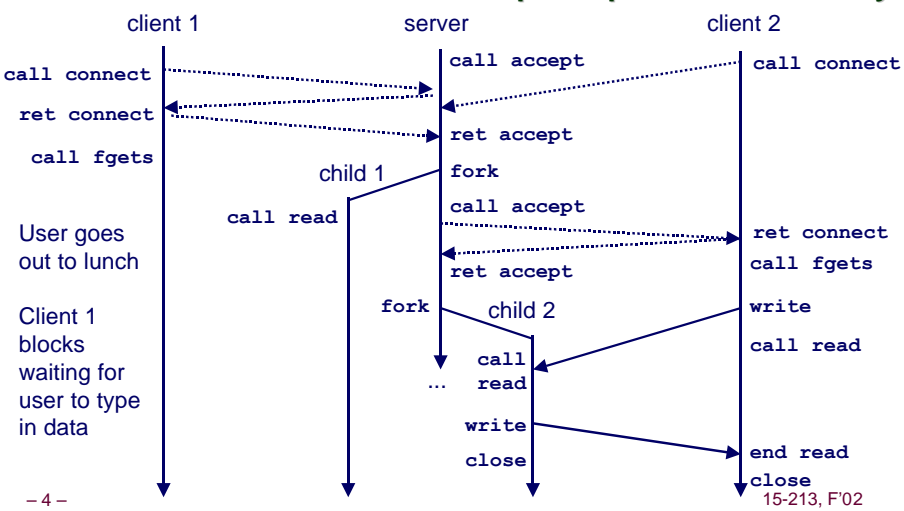

#### **Concurrent servers handle multiple requests concurrently.**

### **Three Basic Mechanisms for Creating Concurrent Flows**

#### **1. Processes**

- n **Kernel automatically interleaves multiple logical flows.**
- **Each flow has its own private address space.**
- **2. I/O multiplexing with select()**
	- n **User manually interleaves multiple logical flows.**
	- n **Each flow shares the same address space.**
	- Popular for high-performance server designs.

#### **3. Threads**

- n **Kernel automatically interleaves multiple logical flows.**
- n **Each flow shares the same address space.**
- n **Hybrid of processes and I/O multiplexing!**

```
– 5 – 15-213, F'02
```
# **Process-Based Concurrent Server**

```
/* 
 * echoserverp.c - A concurrent echo server based on processes 
 * Usage: echoserverp <port>
 */
#include <ics.h>
#define BUFSIZE 1024
void echo(int connfd);
void handler(int sig);
int main(int argc, char **argv) {
  int listenfd, connfd;
   int portno;
   struct sockaddr_in clientaddr;
   int clientlen = sizeof(struct sockaddr_in);
   if (argc != 2) {
     fprintf(stderr, "usage: %s <port>\n", argv[0]);
     exit(0);
   }
   portno = atoi(argv[1]);
   listenfd = open_listenfd(portno);
```
### **Process-Based Concurrent Server (cont)**

```
 Signal(SIGCHLD, handler); /* parent must reap children! */
  /* main server loop */
  while (1) {
    connfd = Accept(listenfd, (struct sockaddr *) &clientaddr, 
                         &clientlen));
    if (Fork() == 0) { 
      Close(listenfd); /* child closes its listening socket */
      echo(connfd); /* child reads and echoes input line */
      Close(connfd); /* child is done with this client */
      exit(0); /* child exits */
    }
    Close(connfd); /* parent must close connected socket! */
  }
}
```
### **Process-Based Concurrent Server (cont)**

– 6 – 15-213, F'02

```
/* handler - reaps children as they terminate */
void handler(int sig) {
  pid_t pid;
  int stat;
 while ((pid = waiting(-1, & stat, WNOHANG)) > 0) ;
  return;
}
```
#### **Implementation Issues With Process-Based Designs**

**Server should restart accept call if it is interrupted by a transfer of control to the SIGCHLD handler**

- n **Not necessary for systems with POSIX signal handling.**
	- l **Our Signal wrapper tells kernel to automatically restart accept**
- Required for portability on some older Unix systems.

#### **Server must reap zombie children**

■ to avoid fatal memory leak.

**Server must close its copy of connfd.**

- n **Kernel keeps reference for each socket.**
- n **After fork, refcnt(connfd) = 2.**
- **Connection will not be closed until refent(connfd)=0.**

– 9 – 15-213, F'02

### **Event-Based Concurrent Servers Using I/O Multiplexing**

**Maintain a pool of connected descriptors.**

#### **Repeat the following forever:**

- n **Use the Unix select function to block until:**
	- $\bullet$  **(a) New connection request arrives on the listening descriptor.**
	- l **(b) New data arrives on an existing connected descriptor.**
- If (a), add the new connection to the pool of connections.
- n **If (b), read any available data from the connection**
	- $\bullet$  **Close connection on EOF and remove it from the pool.**

### **Pros and Cons of Process-Based Designs**

- **+ Handles multiple connections concurrently**
- **+ Clean sharing model**
	- descriptors (no)
	- file tables (yes)
	- n **global variables (no)**
- **+ Simple and straightforward.**
- **Additional overhead for process control.**
- **Nontrivial to share data between processes.**
	- n **Requires IPC (interprocess communication) mechanisms FIFO's (named pipes), System V shared memory and semaphores**

#### **overhead...** 15-213, F'02 **I/O multiplexing provides more control with less**

### **The select Function**

**select() sleeps until one or more file descriptors in the set readset are ready for reading.**

**#include <sys/select.h>**

**int select(int maxfdp1, fd\_set \*readset, NULL, NULL, NULL);**

#### **readset**

- Opaque bit vector (max FD\_SETSIZE bits) that indicates membership in a descriptor set.
- If bit k is 1, then descriptor k is a member of the descriptor set.

#### **maxfdp1**

- Maximum descriptor in descriptor set plus 1.
- Tests descriptors 0, 1, 2, ..., maxfdp1 1 for set membership.

**select() returns the number of ready descriptors and sets each bit of readset to indicate the ready status of its corresponding descriptor.**

### **Macros for Manipulating Set Descriptors**

**void FD\_ZERO(fd\_set \*fdset);**

■ **Turn off all bits in fdset**.

**void FD\_SET(int fd, fd\_set \*fdset);**

n **Turn on bit fd in fdset.**

**void FD\_CLR(int fd, fd\_set \*fdset);**

■ **Turn off bit fd** in **fdset**.

**int FD\_ISSET(int fd, \*fdset);**

n **Is bit fd in fdset turned on?**

– 13 – 15-213, F'02

– 14 – 15-213, F'02

**select Example (cont)**

#### **First we check for a pending event on stdin.**

```
 /* if the user has typed a command, process it */
 if (FD_ISSET(0, &readfds)) {
   fgets(buf, BUFSIZE, stdin);
    switch (buf[0]) {
    case 'c': /* print the connection count */
       printf("Received %d conn. requests so far.\n", connectcnt);
       printf("server> ");
       fflush(stdout);
      break;
    case 'q': /* terminate the server */
       notdone = 0;
       break;
    default: /* bad input */
       printf("ERROR: unknown command\n");
       printf("server> ");
       fflush(stdout);
    }
 }
```
### **select Example**

**/\* \* main loop: wait for connection request or stdin command. \* If connection request, then echo input line \* and close connection. If stdin command, then process. \*/ printf("server> "); fflush(stdout); while (notdone) { /\* \* select: check if the user typed something to stdin or \* if a connection request arrived. \*/ FD\_ZERO(&readfds); /\* initialize the fd set \*/ FD\_SET(listenfd, &readfds); /\* add socket fd \*/ FD\_SET(0, &readfds); /\* add stdin fd (0) \*/ Select(listenfd+1, &readfds, NULL, NULL, NULL);** 

### **select Example (cont)**

**Next we check for a pending connection request.**

```
 /* if a connection request has arrived, process it */
   if (FD_ISSET(listenfd, &readfds)) {
      connfd = Accept(listenfd, 
                      (struct sockaddr *) &clientaddr, &clientlen);
      connectcnt++;
      bzero(buf, BUFSIZE);
      Rio_readn(connfd, buf, BUFSIZE);
      Rio_writen(connfd, buf, strlen(buf));
      Close(connfd);
  }
} /* while */
```
#### **Event-based Concurrent Echo Server**

```
/*
  * echoservers.c - A concurrent echo server based on select
 */
#include "csapp.h"
typedef struct { /* represents a pool of connected descriptors */
   int maxfd; /* largest descriptor in read set */
    fd_set read_set; /* set of all active descriptors */
    fd_set ready_set; /* subset of descriptors ready for reading */
    int nready; /* number of ready descriptors from select */
    int maxi; /* highwater index into client array */
    int clientfd[FD_SETSIZE]; /* set of active descriptors */
    rio_t clientrio[FD_SETSIZE]; /* set of active read buffers */
} pool;
int byte cnt = 0; /* counts total bytes received by server */
```

```
– 17 – 15-213, F'02
```
**{**

**}**

### **Event-based Concurrent Server (cont)**

```
– 18 – 15-213, F'02
 int main(int argc, char **argv)
     int listenfd, connfd, clientlen = sizeof(struct sockaddr_in);
     struct sockaddr_in clientaddr;
     static pool pool;
     listenfd = Open_listenfd(argv[1]);
     init_pool(listenfd, &pool);
     while (1) {
         pool.ready_set = pool.read_set;
         pool.nready = Select(pool.maxfd+1, &pool.ready_set,
                            NULL, NULL, NULL);
         if (FD_ISSET(listenfd, &pool.ready_set)) {
             connfd = Accept(listenfd, (SA *)&clientaddr,&clientlen);
             add_client(connfd, &pool);
  }
         check_clients(&pool);
     }
```
## **Event-based Concurrent Server (cont)**

```
/* initialize the descriptor pool */
void init_pool(int listenfd, pool *p)
{
     /* Initially, there are no connected descriptors */
     int i;
    p-\lambda maxi = -1; for (i=0; i< FD_SETSIZE; i++)
        p-\text{childrentfd}[i] = -1; /* Initially, listenfd is only member of select read set */
     p->maxfd = listenfd;
     FD_ZERO(&p->read_set);
     FD_SET(listenfd, &p->read_set);
}
```
### **Event-based Concurrent Server (cont)**

```
– 20 – 15-213, F'02
 void add_client(int connfd, pool *p) /* add connfd to pool p */
{
     int i;
     p->nready--;
   for (i = 0; i < FD SETSIZE; i++) /* Find available slot */
         if (p->clientfd[i] < 0) {
             p->clientfd[i] = connfd;
             Rio_readinitb(&p->clientrio[i], connfd);
             FD_SET(connfd, &p->read_set); /* Add desc to read set */
             if (connfd > p->maxfd) /* Update max descriptor num */
                 p->maxfd = connfd;
             if (i > p->maxi) /* Update pool high water mark */
               p-\lambda maxi = i; break;
  }
    if (i = FD SETSIZE) /* Couldn't find an empty slot */
         app_error("add_client error: Too many clients");
 }
```
### **Event-based Concurrent Server (cont)**

```
– 21 – 15-213, F'02
void check_clients(pool *p) { /* echo line from ready descs in pool p */
    int i, connfd, n;
    char buf[MAXLINE];
    rio_t rio;
   for (i = 0; (i \le p-)maxi) & (p-)nready > 0; i++) connfd = p->clientfd[i];
        rio = p->clientrio[i];
        /* If the descriptor is ready, echo a text line from it */
        if ((connfd > 0) && (FD_ISSET(connfd, &p->ready_set))) {
            p->nready--;
           if ((n = Rio readlineb(&rio, buf, MAXLINE)) != 0)byte cnt + = n;
               Rio_writen(connfd, buf, n);
 }
            else {/* EOF detected, remove descriptor from pool */
               Close(connfd);
              FD_CLR(connfd, &p->read set);
              p->clientfd[i] = -1;
           }
        }
    }
}
```
### **Pro and Cons of Event-Based Designs**

- **+ One logical control flow.**
- **+ Can single-step with a debugger.**
- **+ No process or thread control overhead.**
	- n **Design of choice for high-performance Web servers and search engines.**
- **Significantly more complex to code than process- or thread-based designs.**
- **Can be vulnerable to denial of service attack** n **How?**

**Threads provide a middle ground between processes and I/O multiplexing...**

– 22 – 15-213, F'02

**Traditional View of a Process**

**Process = process context + code, data, and stack**

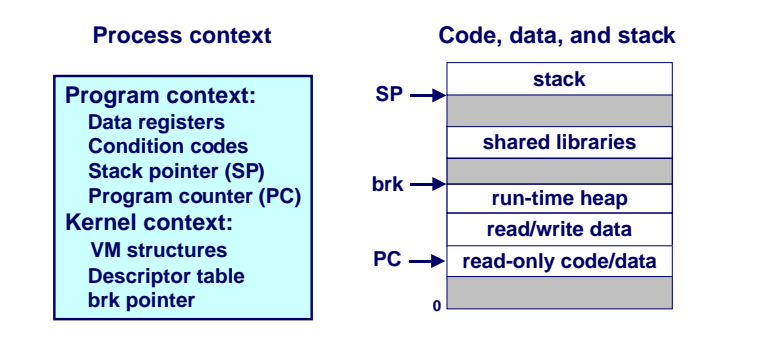

### **Alternate View of a Process**

**Process = thread + code, data, and kernel context**

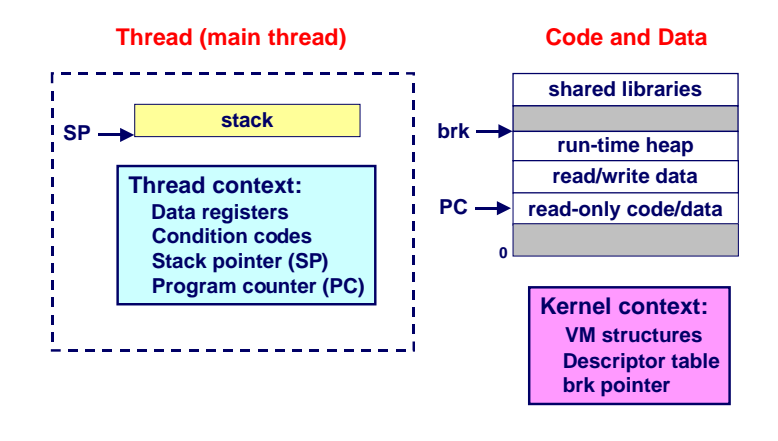

# **A Process With Multiple Threads**

#### **Multiple threads can be associated with a process**

- **Each thread has its own logical control flow (sequence of PC values)**
- n **Each thread shares the same code, data, and kernel context**
- **Each thread has its own thread id (TID)**

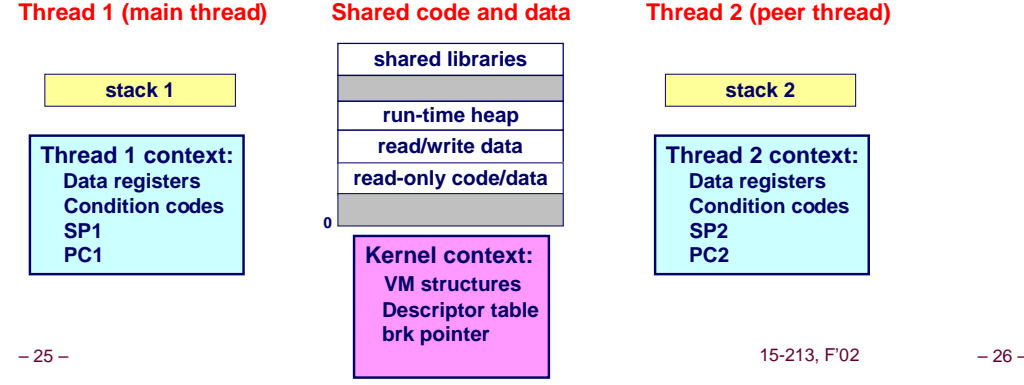

# **Logical View of Threads**

**Threads associated with a process form a pool of peers.**

 $\blacksquare$  **Unlike processes which form a tree hierarchy** 

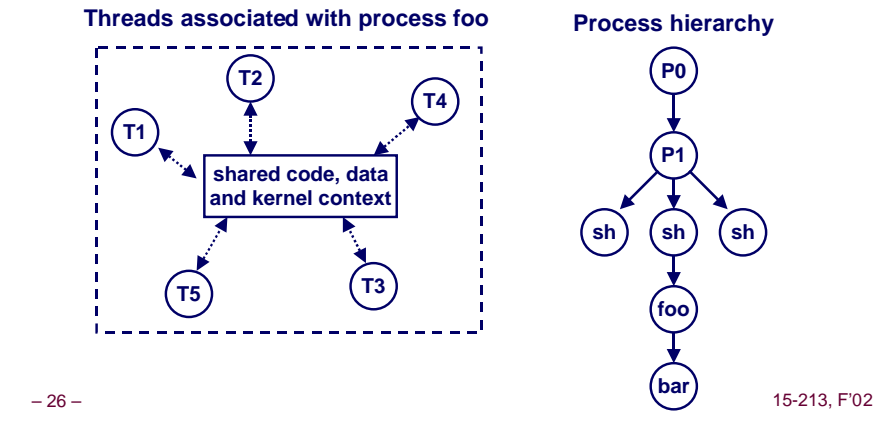

# **Concurrent Thread Execution**

#### **Two threads run concurrently (are concurrent) if their logical flows overlap in time.**

**Otherwise, they are sequential.**

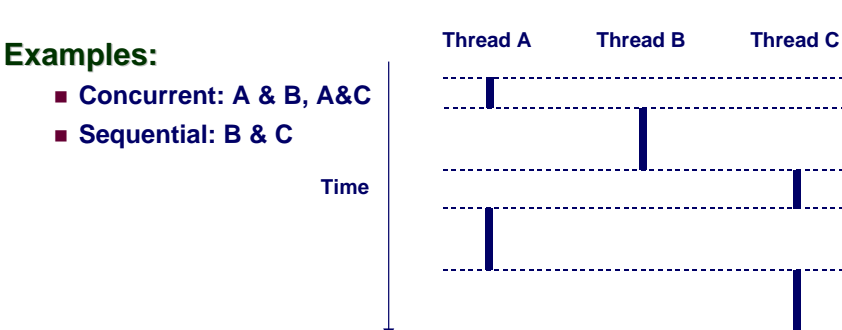

## **Threads vs. Processes**

#### **How threads and processes are similar**

- **Each has its own logical control flow.**
- Each can run concurrently.
- n **Each is context switched.**

#### **How threads and processes are different**

- n **Threads share code and data, processes (typically) do not.**
- n **Threads are somewhat less expensive than processes.**
	- **Process control (creating and reaping) is twice as expensive as thread control.**
	- $\bullet$  **Linux/Pentium III numbers:** 
		- » **~20K cycles to create and reap a process.**
		- » **~10K cycles to create and reap a thread.**

-------------------

#### **Posix Threads (Pthreads) Interface**

**Pthreads: Standard interface for ~60 functions that manipulate threads from C programs.**

- Creating and reaping threads.
	- l **pthread\_create**
	- $\bullet$  pthread join
- **n** Determining your thread ID
	- l **pthread\_self**
- **n Terminating threads** 
	- l **pthread\_cancel**
	- l **pthread\_exit**
	- l **exit [terminates all threads] , ret [terminates current thread]**
- n **Synchronizing access to shared variables**
	- l **pthread\_mutex\_init**
	- l **pthread\_mutex\_[un]lock**
	- l **pthread\_cond\_init**
	- l **pthread\_cond\_[timed]wait**

– 29 – 15-213, F'02

# **Execution of Threaded"hello, world"**

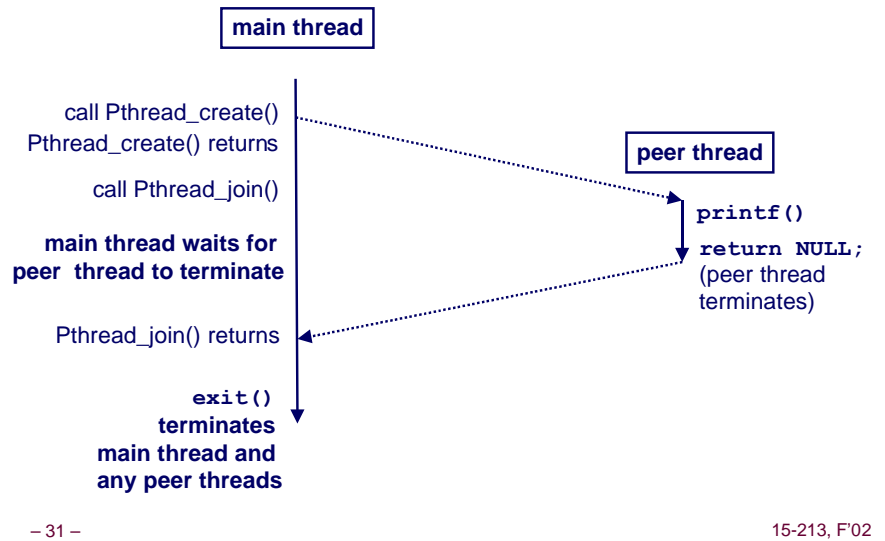

# **The Pthreads "hello, world" Program**

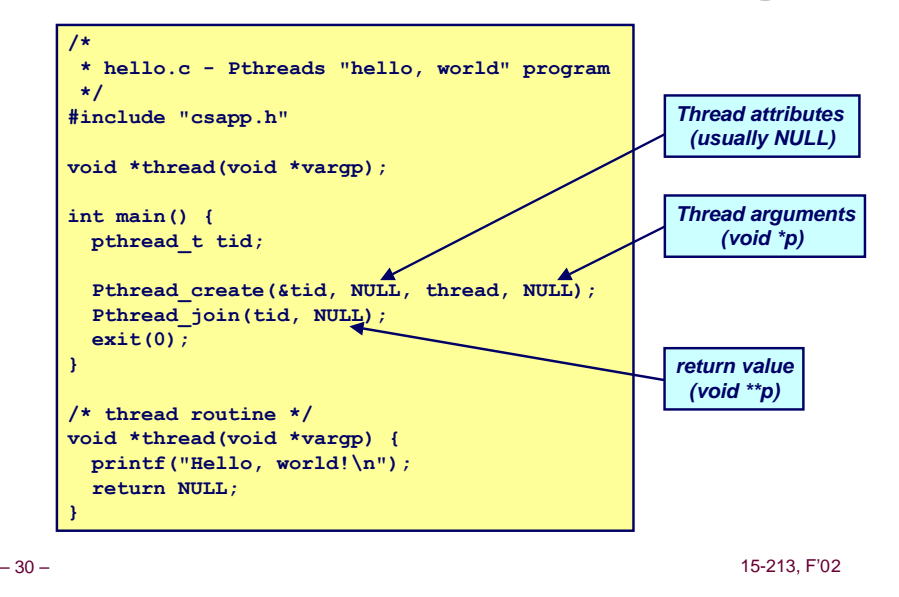

#### **Thread-Based Concurrent Echo Server**

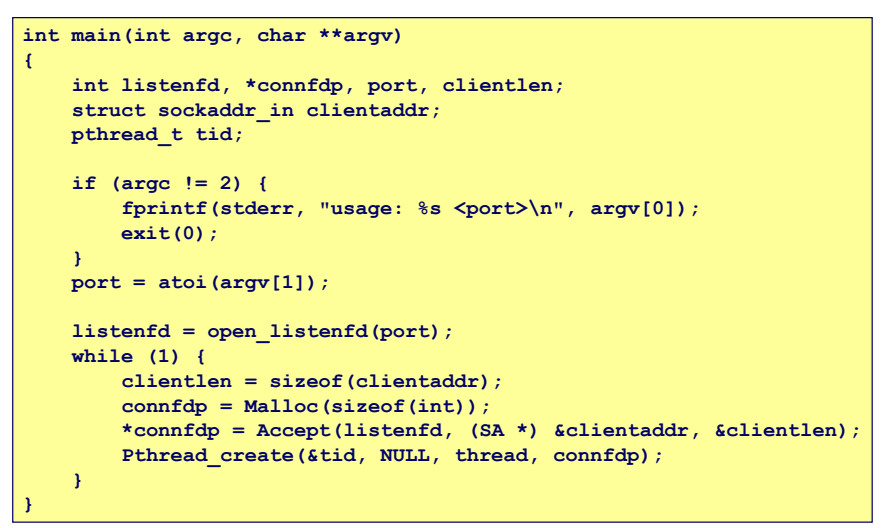

### **Thread-Based Concurrent Server (cont)**

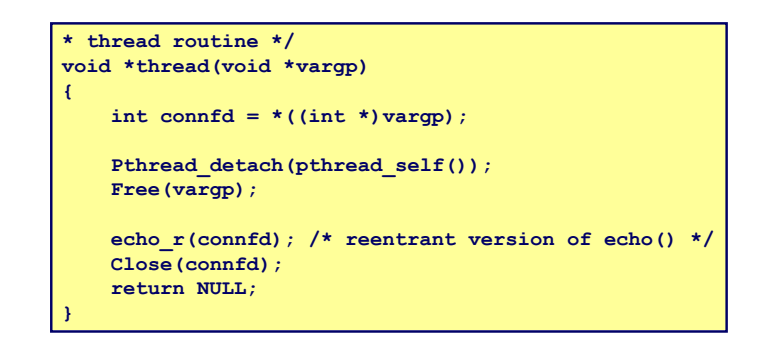

### **Issues With Thread-Based Servers**

#### **Must run "detached" to avoid memory leak.**

- At any point in time, a thread is either *joinable* or *detached.*
- n **Joinable thread can be reaped and killed by other threads.**
	- $\bullet$  must be reaped (with pthread join) to free memory **resources.**
- n **Detached thread cannot be reaped or killed by other threads.**  $\bullet$  **resources are automatically reaped on termination.**
- Default state is joinable.
	- l **use pthread\_detach(pthread\_self()) to make detached.**

#### **Must be careful to avoid unintended sharing.**

- **For example, what happens if we pass the address of connfd to the thread routine?**
	- l **Pthread\_create(&tid, NULL, thread, (void \*)&connfd);**

#### **All functions called by a thread must be thread-safe**

n **(next lecture)**

– 34 – 15-213, F'02

– 33 – 15-213, F'02

### **Pros and Cons of Thread-Based Designs**

- **+ Easy to share data structures between threads**
	- n **e.g., logging information, file cache.**
- **+ Threads are more efficient than processes.**
- **--- Unintentional sharing can introduce subtle and hardto-reproduce errors!**
	- n **The ease with which data can be shared is both the greatest strength and the greatest weakness of threads.**
	- n **(next lecture)**

– 35 – 15-213, F'02